【リビジョンアップ】

R20TS0043JJ0100 Rev.1.00 2016.06.16 号

統合開発環境 e2 studio V4.3.1

### 概要

統合開発環境 e<sup>2</sup> studio を V4.3.0.008 から V4.3.1.001 ヘリビジョンアップします。 製品の概要は、以下の URL をご参照ください。

<http://www.renesas.com/ja-jp/products/software-tools/tools/ide/e2studio.html#productInfo>

# 1. アップデート対象バージョン

**►** e<sup>2</sup> studio V4.0.0.026 から V4.3.0.008 まで e2 studio のバージョンは、e2 studio のメニュー「ヘルプ」から、 「e2 studio について」を選択すると開くダイアログに表示されます。

# 2. リビジョンアップ内容

主なリビジョンアップ内容を以下に記します。詳細は、リリースノートをご参照ください。 (6 月 20 日から掲載予定)

[http://www.renesas.com/ja-jp/search/keyword-search.html#genre=document&q=r20ut3804ee](http://www.renesas.com/ja-jp/search/keyword-search.html%23genre=document&q=R20UT3804EE)

### 2.1 改修内容

スマート・ブラウザー機能が 2016 年 5 月 30 日にリニューアルした Renesas Web サイトに対応します。 本対応により、以下の問題が改修されます。

#### - RENESAS TOOL NEWS 資料番号 R20TS0032JJ0100

- 1. スマート・ブラウザー機能ご使用時の注意事項
- 2. FIT モジュールダウンロード機能ご使用時の注意事項

問題の詳細は、以下の URL をご参照ください。

[http://www.renesas.com/ja-jp/search/keyword-search.html#genre=document&q=r20ts0032jj](http://www.renesas.com/ja-jp/search/keyword-search.html%23genre=document&q=R20TS0032JJ)

# 3. アップデート方法

# 3.1 オンラインアップデート機能を使用する

e2 studio の「ヘルプ」メニューから「更新の検査」を選択してください。

(V4.3.1 は 6 月 20 日から公開予定)

注意: e<sup>2</sup> studio V3.1 またはそれ以前のバージョンから V4.3.1 への更新にはオンラインアップデート機能を 使用できません。3.2 項の方法により新規にインストールしてください。

### 3.2 Web からインストーラをダウンロードする

以下の URL から、e<sup>2</sup> studio のインストーラをダウンロードし、インストールを行ってください。

(V4.3.1 インストーラは 6 月 20 日から公開予定)

[http://www.renesas.com/ja-jp/products/software-tools/tools/ide/e2studio.html#downloads](http://www.renesas.com/ja-jp/products/software-tools/tools/ide/e2studio.html%23downloads)

#### 注意 1: **V3.1** またはそれ以前のバージョンから **V4.3.1** へのアップデートや上書きインストールによる 更新は行えません。別フォルダを作成し新規インストールを行ってください。

2: インストーラには、オンライン用インストーラ(Web インストーラ)とオフライン用インストーラが あります。

オンライン用インストーラで V4.3 をインストールする際は V4.3 用インストーラの最新のリビ ジョンのものをご使用ください。なお、V5.0 のオンラインインストールには V5.0 用の最新版オン ライン用インストーラをお使いください。インストールの前に上記のダウンロードページにてお 確かめの上ご使用ください。

インターネットに接続していない環境では、オフライン用インストーラをご使用ください。 詳細は上記ダウンロードページを参照ください。

以上

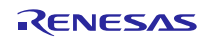

改訂記録

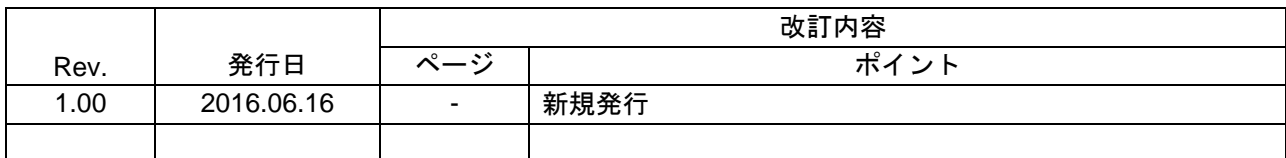

ルネサスエレクトロニクス株式会社 〒135-0061 東京都江東区豊洲 3-2-24(豊洲フォレシア)

■総合お問い合わせ先

http://www.renesas.com/ja-jp/support/contact.html

本資料に記載されている情報は、正確を期すため慎重に作成したものですが、誤りがないことを保証 するものではありません。万一、本資料に記載されている情報の誤りに起因する損害がお客様に生じ た場合においても、当社は、一切その責任を負いません。 過去のニュース内容は発行当時の情報をもとにしており、現時点では変更された情報や無効な情報が 含まれている場合があります。 ニュース本文中の URL を予告なしに変更または中止することがありますので、あらかじめご承知くだ さい。

すべての商標および登録商標は、それぞれの所有者に帰属します。

© 2016. Renesas Electronics Corporation. All rights reserved.